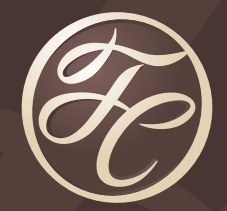

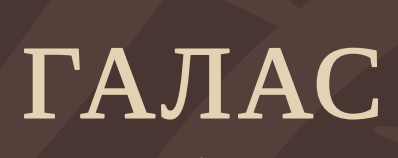

мебель

Руководство по использованию фирменного стиля

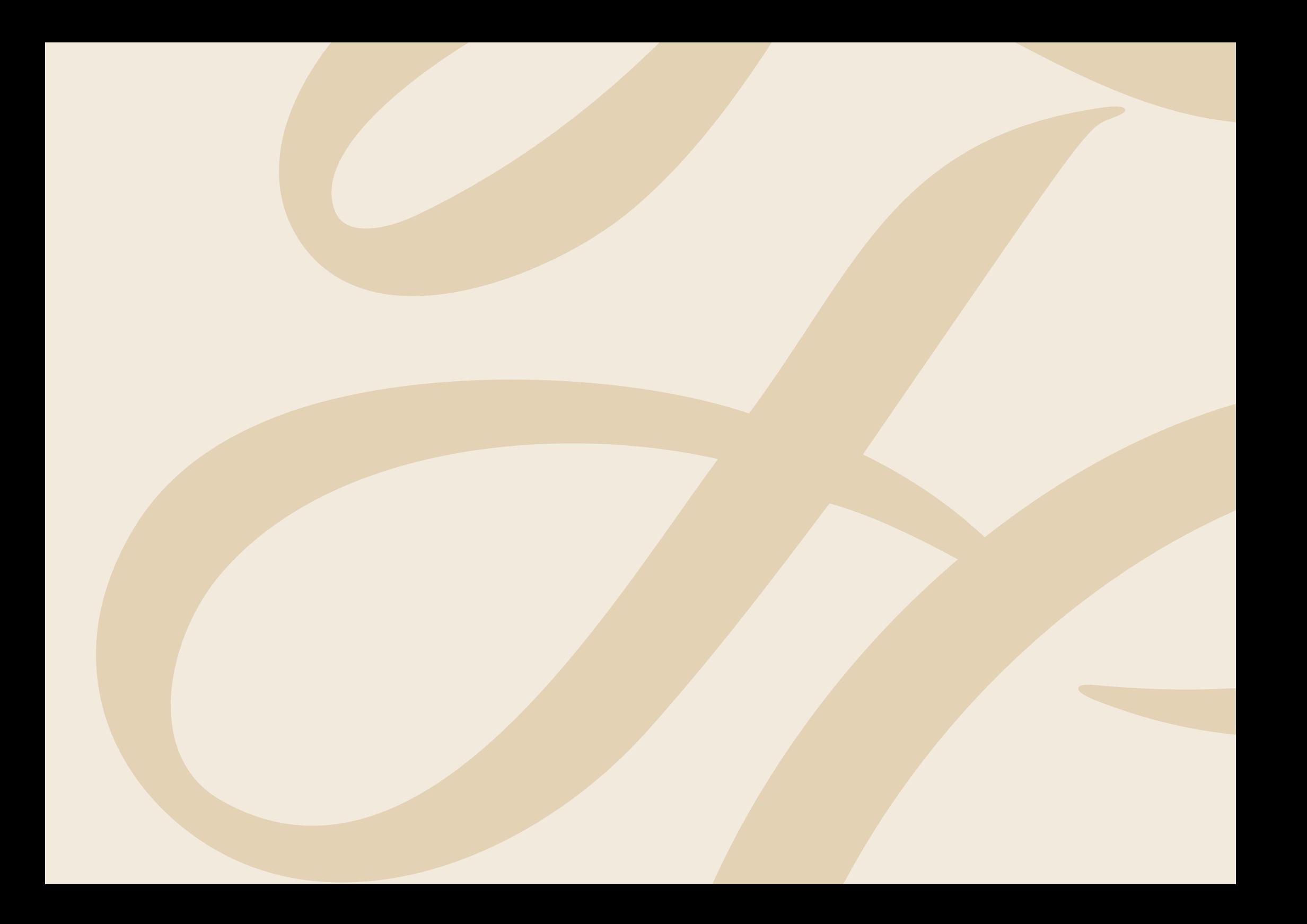

# Содержание

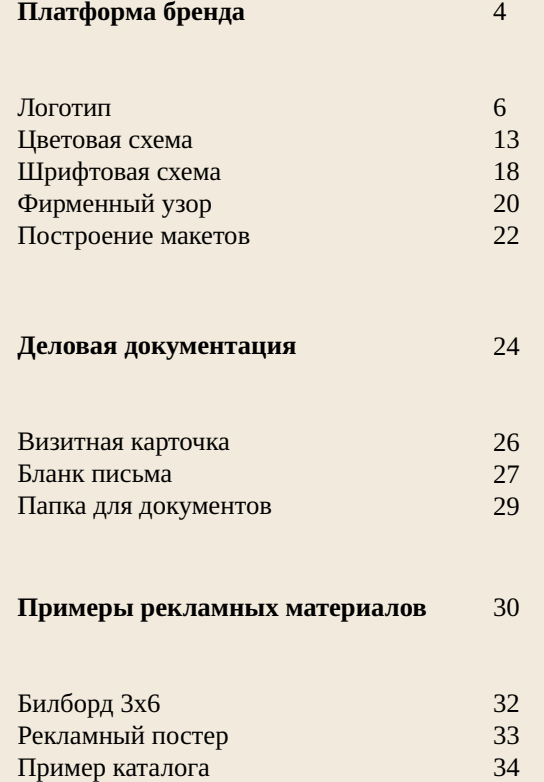

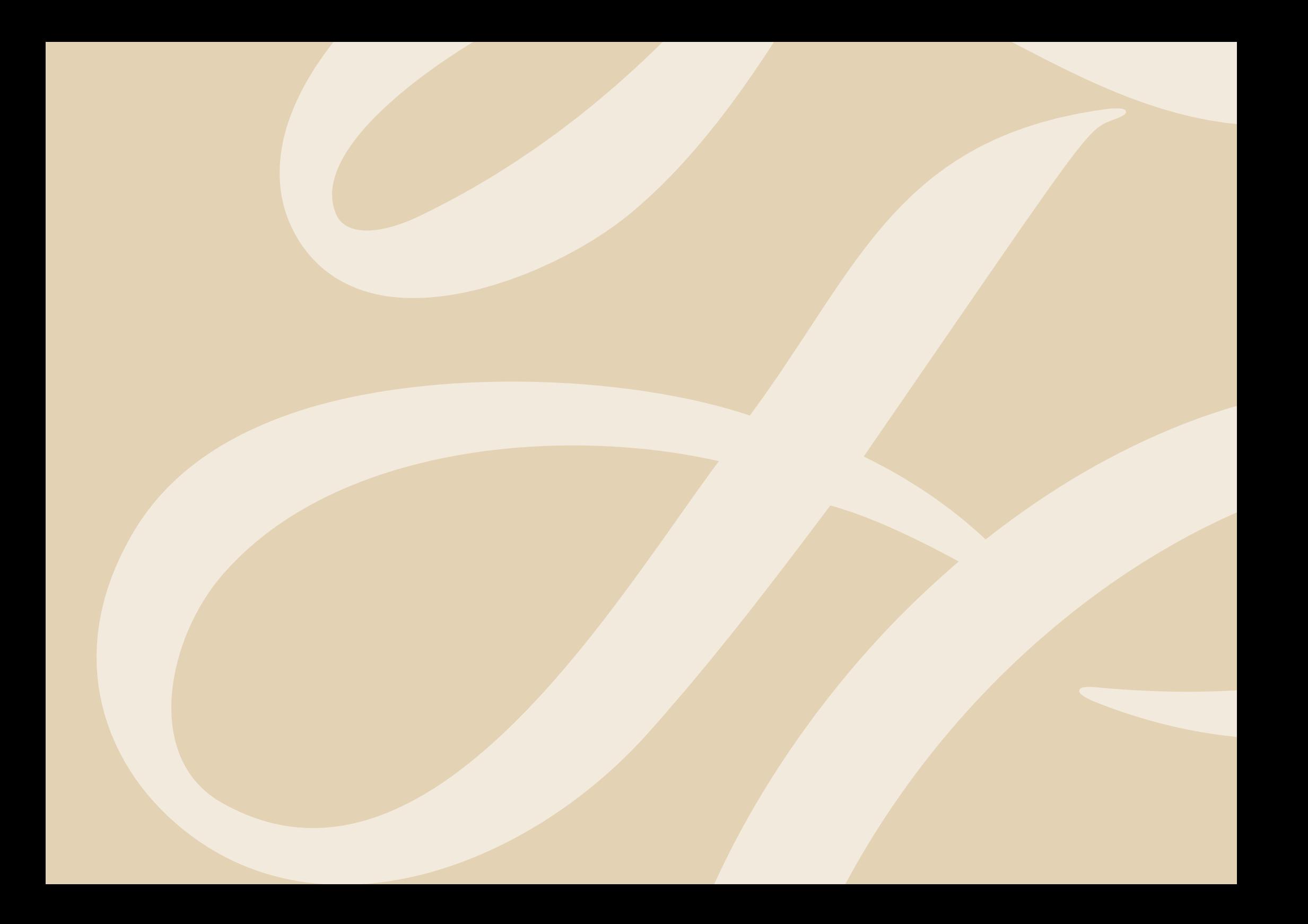

Руководство по использованию фирменного стиля компании «ГАЛАС»

# Платформа бренда

Логотип Цветовая схема Шрифтовая схема Фирменный узор Построение макетов

### Логотип

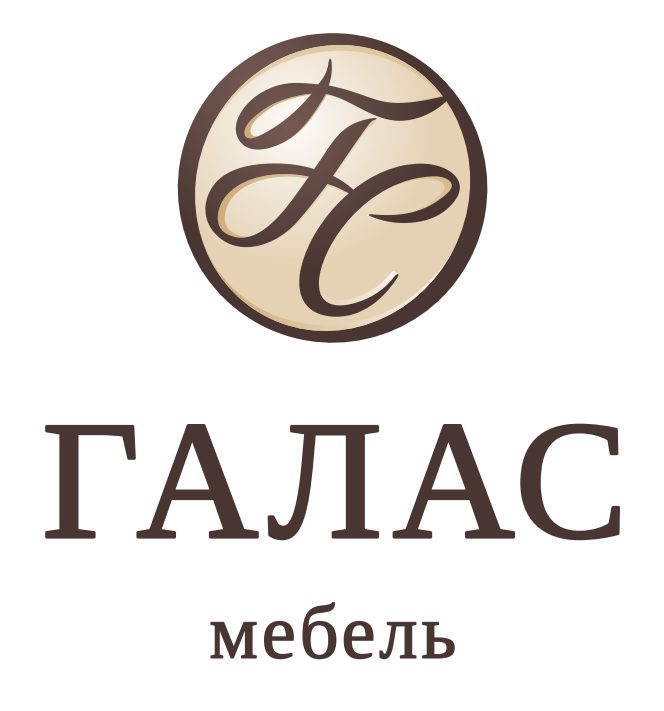

Логотип используется во всех материалах. По логотипу потребитель определяет, что продукт принадлежит данной компании. Логотип является определяющим знаком и может быть использован только компанией или с разрешения компании. Логотип всегда должен быть напечатан с максимальным качеством. Логотип должен быть выполнен методом полноцветной печати (СMYK) или методом печати красками Pantone.

**Идея:**

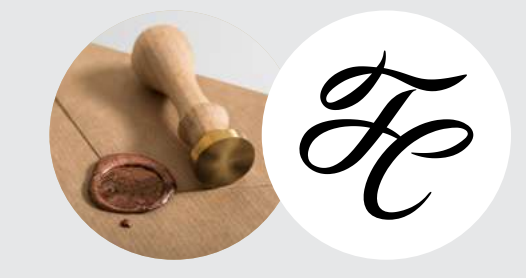

Знак + название. В основе знака логотипа лежит сочетание главных букв названия Г и С – имена владельцев компании. Сочетание идеи именной печати и созданной монограммы из букв Г и С.

## Версии воспроизведения Существует три версии

Логотип

воспроизведения логотипа: вертикальная, горизонтальная и графический знак отдельно.

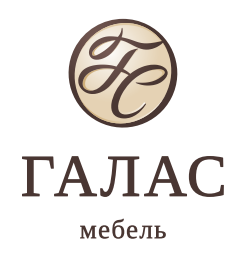

**ГАЛАС** мебель

 $/ 01$  / 02 / 03 / 03

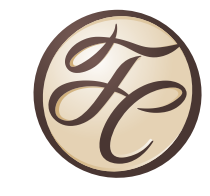

### **/ 01**

Основная вертикальная версия логотипа. Графический знак и название. Используются во всех элементах фирменного стиля и рекламных материалах.

### **/ 02**

Основная горизонтальная версия логотипа. Графический знак и название. Используются во всех элементах фирменного стиля и рекламных материалах.

#### **/ 03**

Графический знак отдельно используется как дополнительный элемент оформления в некоторых материалах фирменного стиля и сувенирной продукции.

## Принцип построения логотип бренда состоит из двух

Логотип

/ 01

/ 02

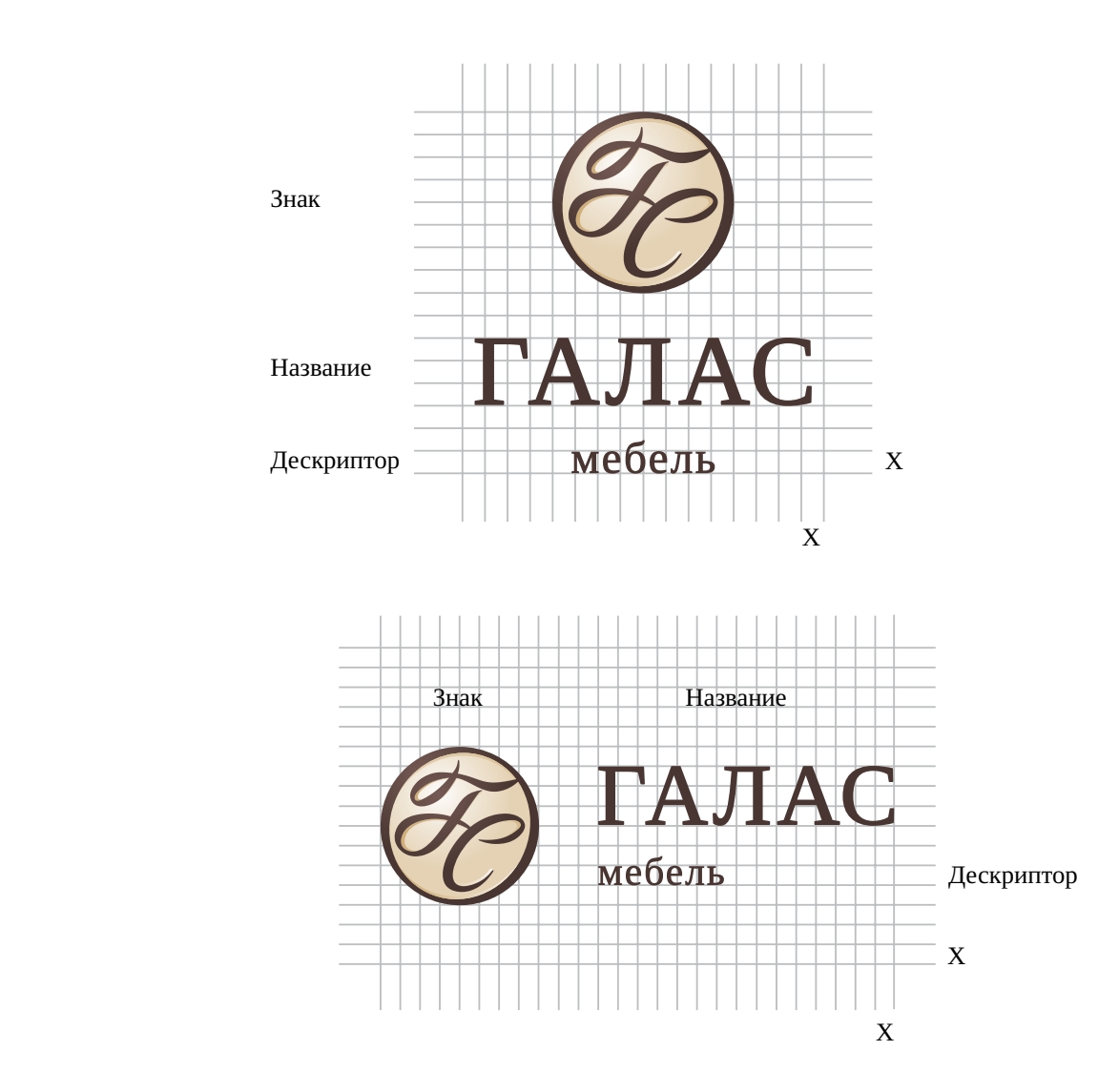

элементов: графического знака и названия.

### **/ 01**

Вертикальная версия логотипа. Значение Х равно 1/4 высоты названия.

### **/ 02**

Горизонтальная версия логотипа. Значение Х равно 1/4 высоты названия.

**Минимальная длина**

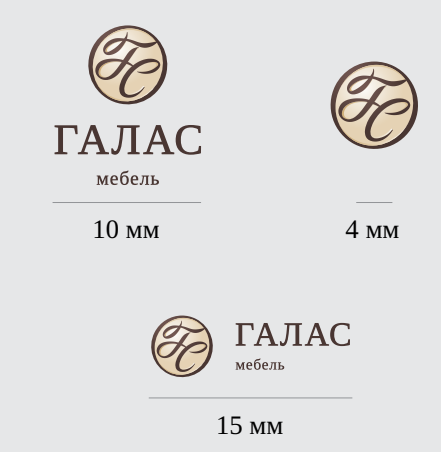

# Вариант воспроизведения на белом фоне

Логотип

При воспроизведении логотипа на белом фоне используется фирменные цвета или чёрный цвет.

/ Цветная версия

**ГАЛАС** мебель

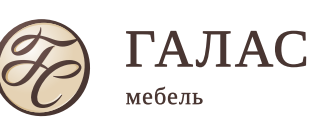

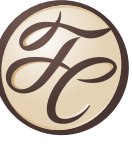

/ Версия в один цвет

**ГАЛАС** мебель

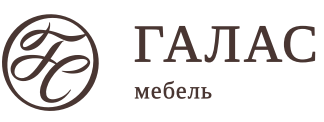

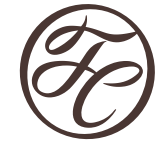

/ Чёрно-белая версия

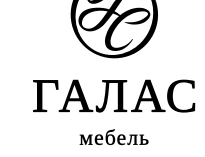

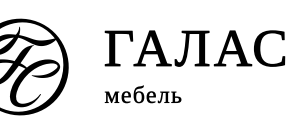

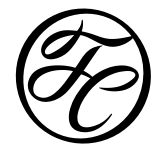

# Вариант воспроизведения на цветном фоне

#### Логотип

 $/ 01$  / 02 / 03 / 03

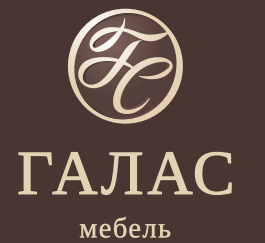

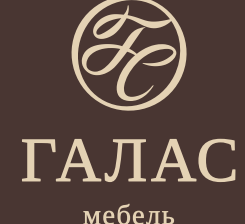

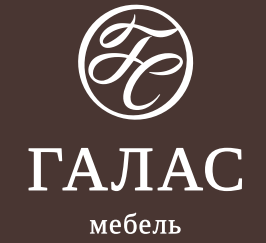

**ГАЛАС** мебель

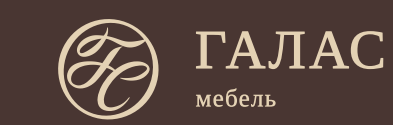

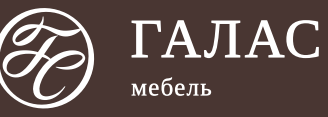

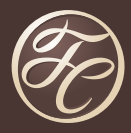

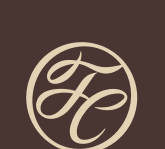

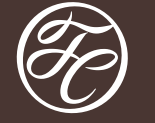

При воспроизведении на фирменном тёмном фоне или приближённом к нему, используется:

### **/01**

инверсия полноцветного логотипа.

### **/02** фирменный бежевый цвет логотипа.

**/03** белый цвет логотипа.

# Минимальное свободное поле

Логотип

Минимальный размер свободного поля расчитывается по размеру значения Х, равное 1/4 высоты названия.

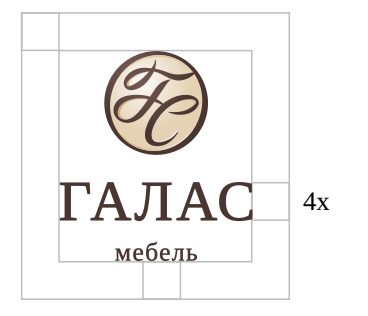

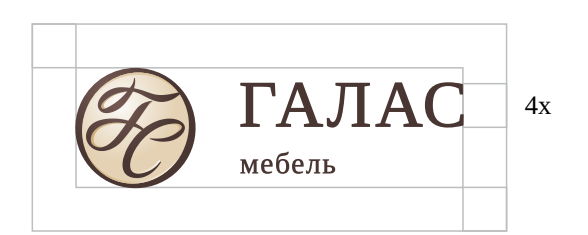

Минимальный размер свободного поля расчитывается по размеру значения Y, равное 1/4 длины знака.

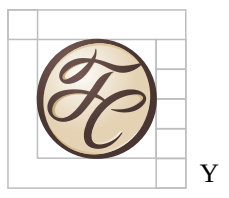

Свободное поле призвано обеспечить дополнительное выделение логотипа путем освобождения пространства вокруг него от других элементов, способных привлечь внимание зрителя.

Исключение может составлять лишь сувенирная продукция и наружная реклама (например, вывески). Но даже при минимальных полях логотип не должен касаться краёв изображения.

В свободное поле не должен попадать никакой объект, текст или изображение. При размещении логотипа на фотографии следует учитывать, что цветовая гамма фотографии должна максимально контрастировать с цветовой гаммой логотипа, а в свободное поле не должна попадать какая-либо значимая часть фотографии (текст, продукт компании). Допустимо использовать контрастный однородный фон без мелких деталей.

Запрещается использовать фон, сливающийся с логотипом или затрудняющий его считываемость.

# Запрещенные варианты использования

Логотип

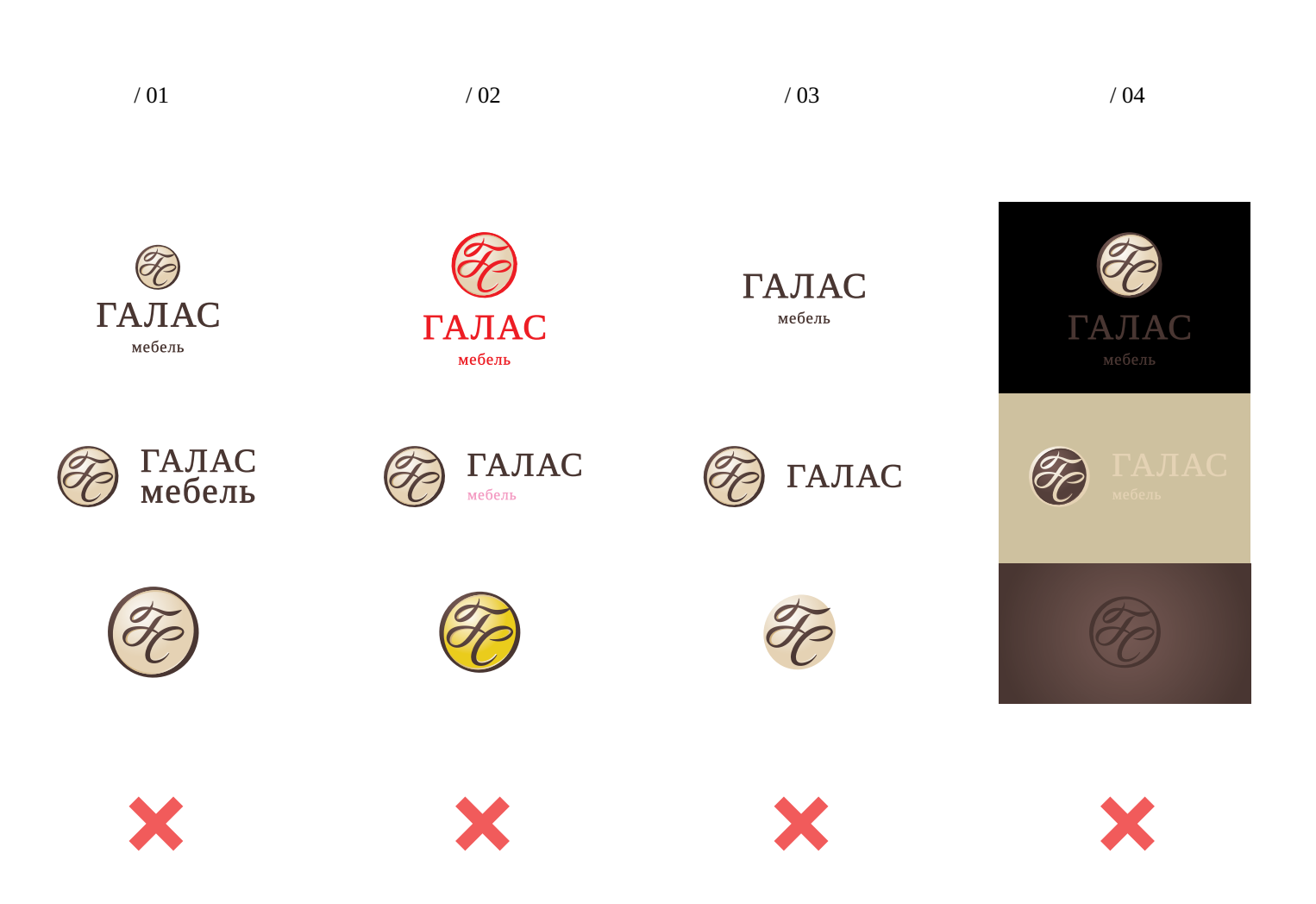

Изменения в логотипе недопустимы, независимо от поверхностей, на которых он размещается.

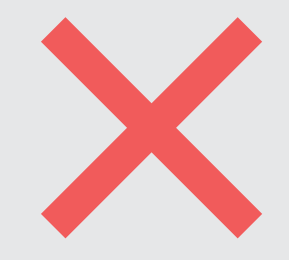

**/ 01** Нельзя менять пропорции логотипа.

#### **/ 02**

Нельзя перекрашивать логотип в цвета, не принадлежащие фирменной палитре.

#### **/ 03**

Запрещено менять местами или удалять элементы логотипа.

#### **/ 04**

На цветном фоне или на фотографии нельзя размещать логотип цвета, неконтрастного к фонофому.

### Тёмнокоричневый

C 60 M 70 Y 70 K 50 R 73 G 54 B 50 Pantone 439 С HTML 493632

Тёмно-коричневый цвет используется в логотипе и является цветом фоновых плашек в фирменной графики.

Тёмно-коричневый используется в качестве основного цвета при оформлении макетов.

Для различных способов печати необходимо использовать четырёхкрасочную печать (CMYK) или Pantone. Для случаев экранного воспроизведения цветов используется цветовая система RGB или HTML цвета.

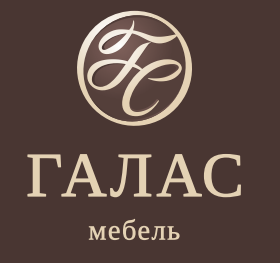

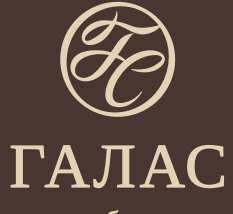

мебель

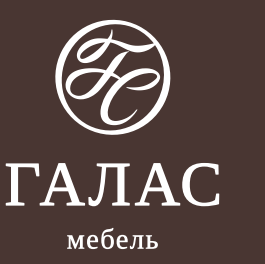

Коричневый C 60 M 70 Y 70 K 40 R 84 G 63 B 58 Pantone 7617 С HTML 543F3A

Коричневый цвет используется в логотипе и является цветом фоновых плашек в фирменной графики.

Для различных способов печати необходимо использовать четырёхкрасочную печать (CMYK) или Pantone. Для случаев экранного воспроизведения цветов используется цветовая система RGB или HTML цвета.

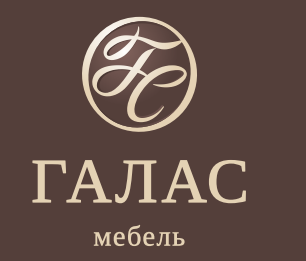

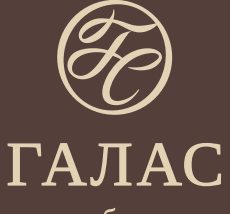

мебель

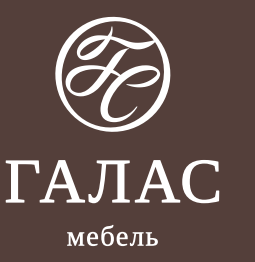

Светлокоричневый

C 60 M 70 Y 70 K 0 R 128 G 98 B 92 Pantone 7615 С HTML 80625C

ГАЛАС мебель

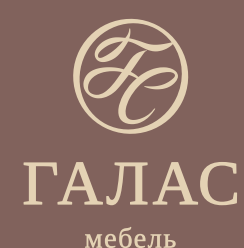

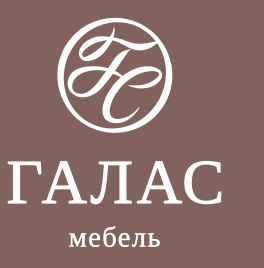

Коричневый цвет используется в логотипе и является цветом фоновых плашек в фирменной графики.

Для различных способов печати необходимо использовать четырёхкрасочную печать (CMYK) или Pantone. Для случаев экранного воспроизведения цветов используется цветовая система RGB или HTML цвета.

Бежевый C 10 M 15 Y 30 K 0 R 229 G 210 B 180 Pantone 7500 С HTML E5D2B4

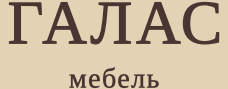

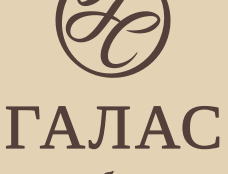

мебель

Бежевый цвет используется в логотипе и является дополнительным цветом. Используется в фоновых плашках и фирменной графики.

Для различных способов печати необходимо использовать четырёхкрасочную печать (CMYK) или Pantone. Для случаев экранного воспроизведения цветов используется цветовая система RGB или HTML цвета.

Светло-бежевый C 4 M 6 Y 12 K 0 R 242 G 234 B 220 Pantone 7401 С HTML F2EADC

Светло-бежевый цвет используется в логотипе и является дополнительным цветом. Используется в фоновых плашках и фирменной графики.

Для различных способов печати необходимо использовать четырёхкрасочную печать (CMYK) или Pantone. Для случаев экранного воспроизведения цветов используется цветовая система RGB или HTML цвета.

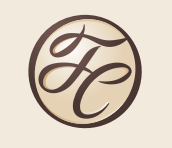

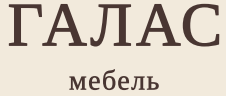

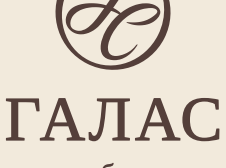

мебель

# Шрифтовая схема

## Основной шрифт Liberation Serif

Liberation Serif Regular

абвгдеёжзийклмнопрстуфхцч шщъыьэюяАБВГДЕЁЖЗИЙКЛМ НОПРСТУФХЦЧШЩЪЫЬЭЮЯ abcdefghijklmnopqrstuvwxyz ABCDEFGHIJKLMNOPQRSTUVWXYZ 1234567890, (a) , ":;?!@#\$%&\*()

*Liberation Serif Italic*

*абвгдеёжзийклмнопрстуфхцч шщъыьэюяАБВГДЕЁЖЗИЙКЛМ НОПРСТУФХЦЧШЩЪЫЬЭЮЯ abcdefghijklmnopqrstuvwxyz ABCDEFGHIJKLMNOPQRSTUVWXYZ 1234567890,«» "":;?!@#\$%&\*()*

**Liberation Serif Bold**

**абвгдеёжзийклмнопрстуфхцч шщъыьэюяАБВГДЕЁЖЗИЙКЛМ НОПРСТУФХЦЧШЩЪЫЬЭЮЯ abcdefghijklmnopqrstuvwxyz ABCDEFGHIJKLMNOPQRSTUVWXYZ** 1234567890, www.":;?!@#\$%&\*()

*Liberation Serif Bold Italic*

*абвгдеёжзийклмнопрстуфхцч шщъыьэюяАБВГДЕЁЖЗИЙКЛМ НОПРСТУФХЦЧШЩЪЫЬЭЮЯ abcdefghijklmnopqrstuvwxyz ABCDEFGHIJKLMNOPQRSTUVWXYZ 1234567890,«» "":;?!@#\$%&\*()*

Фирменный шрифт используются в документации, печатной и рекламной фирменной продукции.

Шрифтовая схема состоит из двух групп шрифтов. Первая группа основной шрифт: Liberation Serif в нескольких начертаниях.

Вторая группа это дополнительный шрифт: Times New Roman в нескольких начертаниях.

# Шрифтовая схема Дополнительный шрифт Times New

### Дополнительный шрифт Times New Roman

Times New Roman Regular

абвгдеёжзийклмнопрстуфхцч шщъыьэюяАБВГДЕЁЖЗИЙКЛМ НОПРСТУФХЦЧШЩЪЫЬЭЮЯ abcdefghijklmnopqrstuvwxyz ABCDEFGHIJKLMNOPQRSTUVWXYZ  $1234567890, \omega$ , ":;?! $\omega$ #\$%&\*()

*Times New Roman Italic*

*абвгдеёжзийклмнопрстуфхцч шщъыьэюяАБВГДЕЁЖЗИЙКЛМ НОПРСТУФХЦЧШЩЪЫЬЭЮЯ abcdefghijklmnopqrstuvwxyz ABCDEFGHIJKLMNOPQRSTUVWXYZ 1234567890,«» "":;?!@#\$%&\*()*

**Times New Roman Bold**

**абвгдеёжзийклмнопрстуфхцч шщъыьэюяАБВГДЕЁЖЗИЙКЛМ НОПРСТУФХЦЧШЩЪЫЬЭЮЯ abcdefghijklmnopqrstuvwxyz ABCDEFGHIJKLMNOPQRSTUVWXYZ 1234567890,«» "":;?!@#\$%&\*()**

*Times New Roman Bold Italic*

*абвгдеёжзийклмнопрстуфхцч шщъыьэюяАБВГДЕЁЖЗИЙКЛМ НОПРСТУФХЦЧШЩЪЫЬЭЮЯ abcdefghijklmnopqrstuvwxyz ABCDEFGHIJKLMNOPQRSTUVWXYZ 1234567890,«» "":;?!@#\$%&\*()*

Roman применяется, когда невозможно использовать основной по техническим причинам.

# Фирменный узор Фирменный узор является

дополнительным элементом оформления деловой документации и фирменных материалов.

Применяется фирменная цветовая палитра или приближенная к ней.

В основе узора – монограмма из знака логотипа.

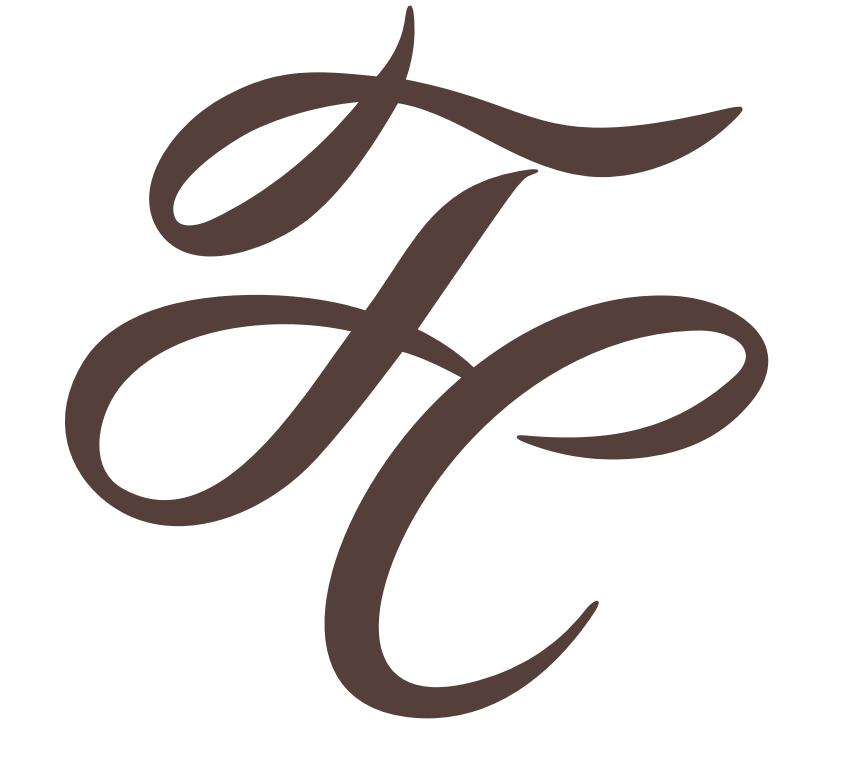

# Фирменный узор Варианты использования узора:

 $/ 01$  / 02

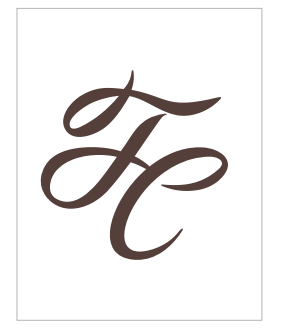

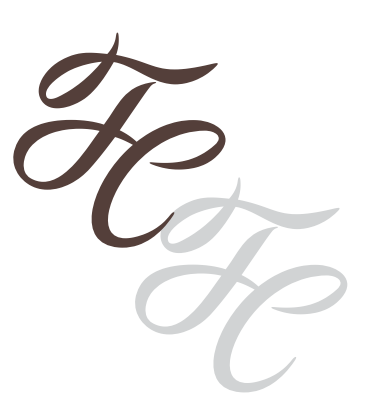

**1/**  Разрешается размещать узор целиком в центре макета.

**2/** Разрешается повторять узор по диагонали.

**3/**  Разрешается использовать часть узора.

 $/ 03$  / 03

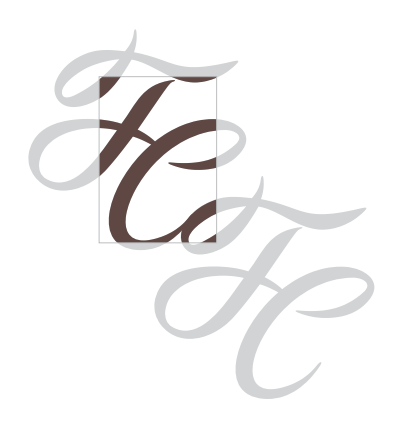

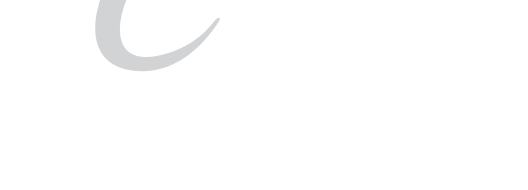

# $\prod$ ОСТРОЕНИЕ МАКЕТОВ  $_{\tiny{3aecb\text{-}npeac}$ тавлены примеры

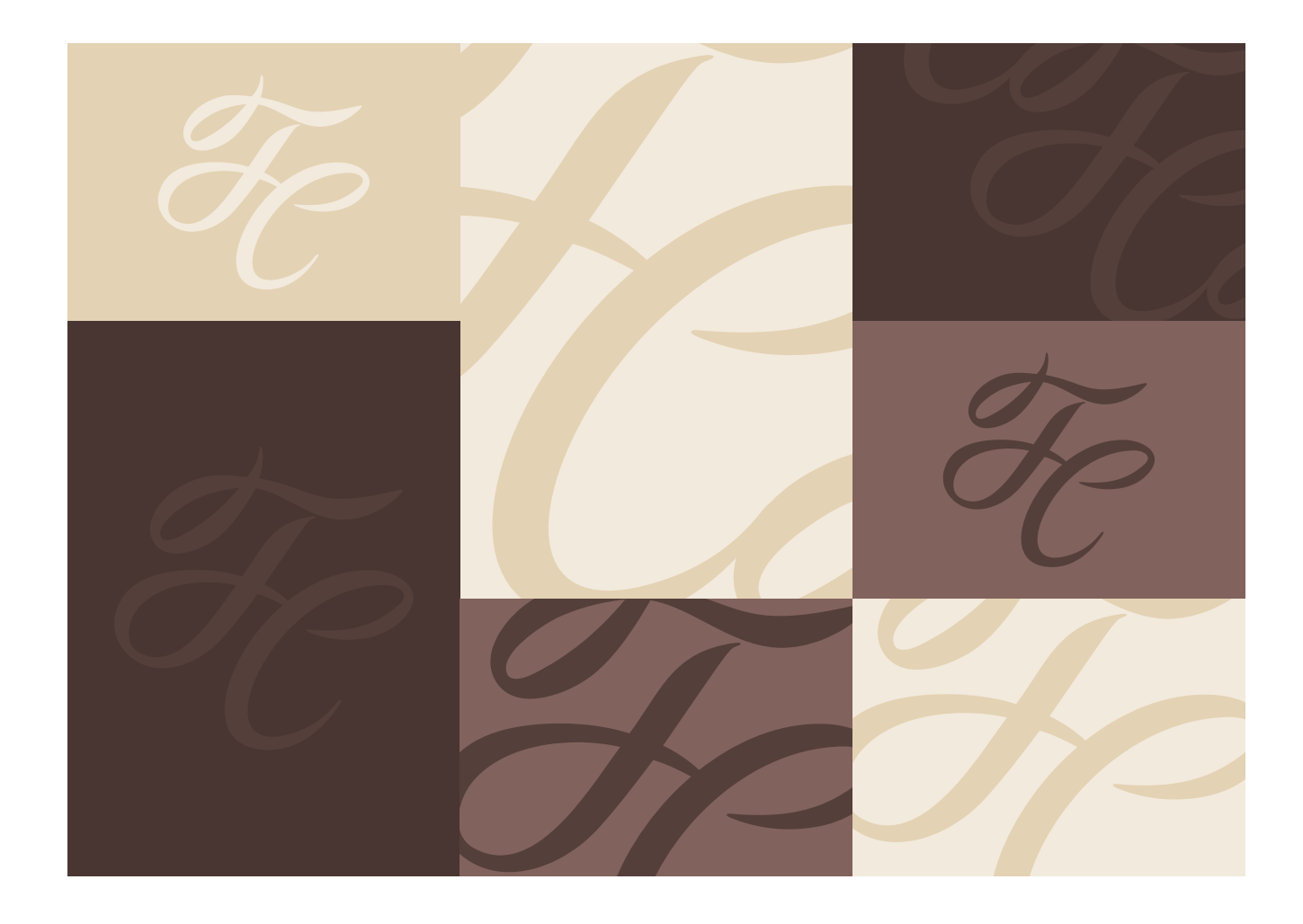

расположения фирменного узора на макете.

Используются только приближенные цвета. Например: коричневый – светло-коричневый, бежевый – светлобежевый, и наоборот.

Размер узора может быть любым, но должен гармонично вписываться в макет.

# Построение макетов Возможно использование фирменного

узора в серых оттенках. Возможно использование всей палитры серого цвета: от 100% чёрного до 0% чёрного.

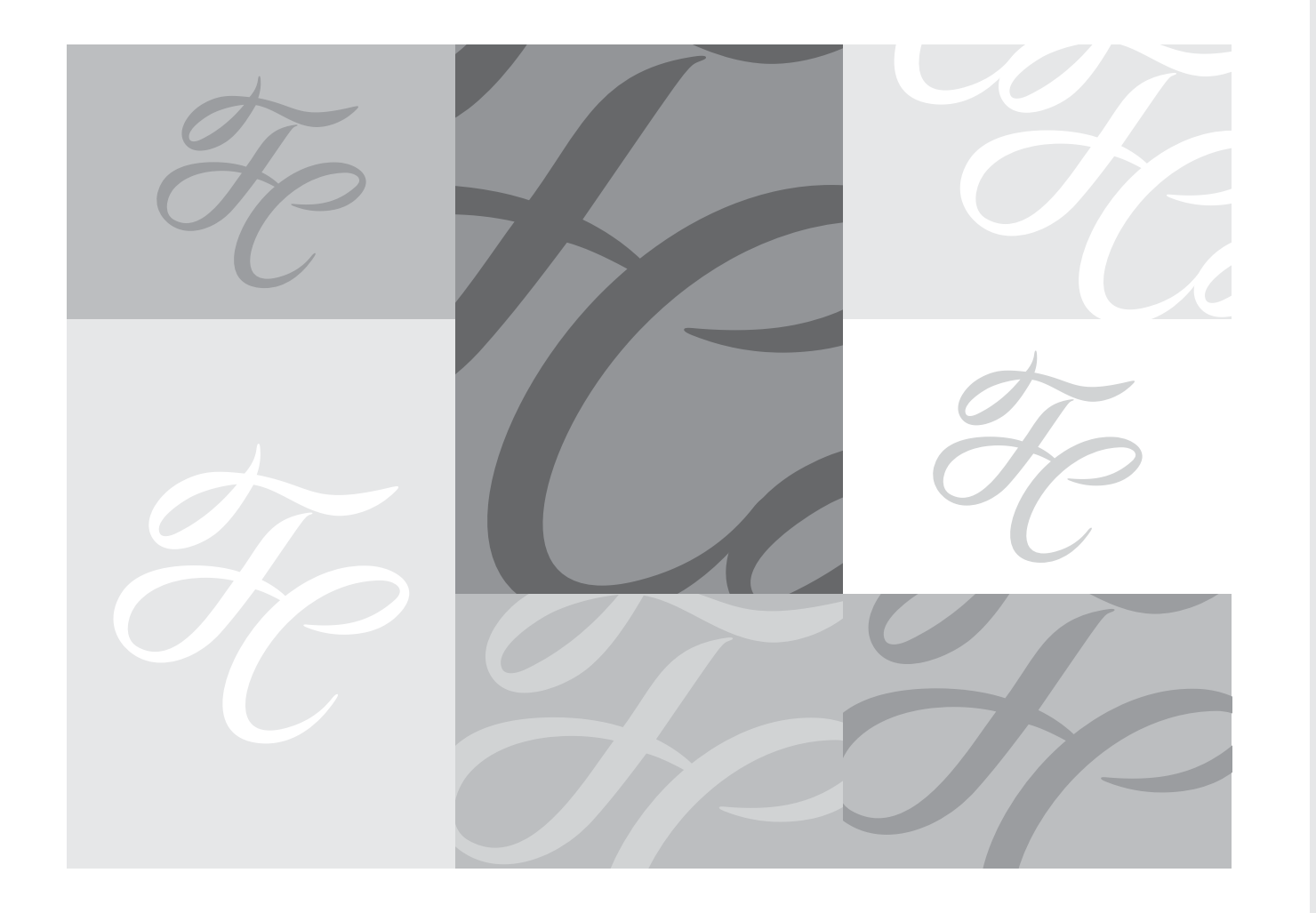

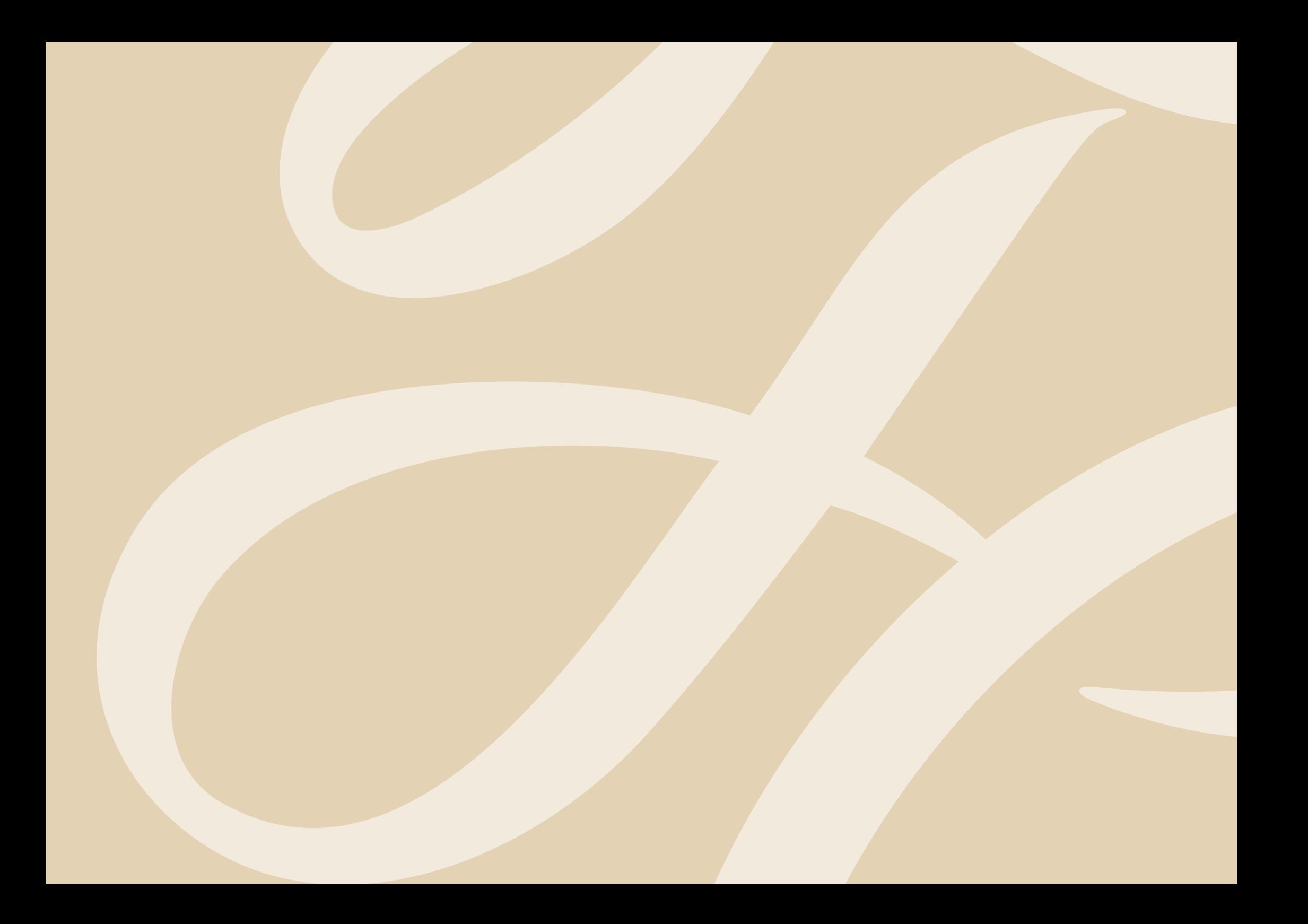

Руководство по использованию фирменного стиля компании «ГАЛАС»

# Деловая документация

Визитная карточка Бланк письма Папка для документов

### Визитная карточка Размер визитки 90х50 мм.

#### / Двухсторонняя визитная карточка Лицевая сторона

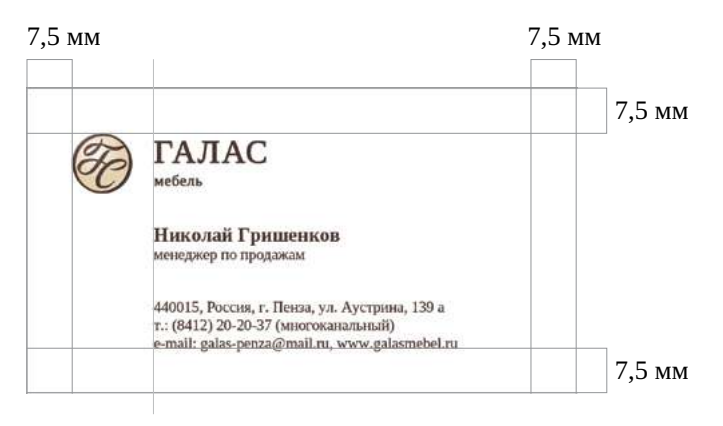

Контактная информация выровнена относительно левого края названия в логотипе.

При верстке визиток используется горизонтальный формат. Печать на мелованной бумаге. Набор визиток осуществляется с помощью приведенного в этом руководстве примере.

Используемые шрифты: Фамилия Имя — Liberation Serif Bold, 9 pt. Должность и контактная информация — Liberation Serif Regular, 7 pt.

Цвет текста – фирменный тёмнокоричневый.

/ Двухсторонняя визитная карточка Обратная сторона

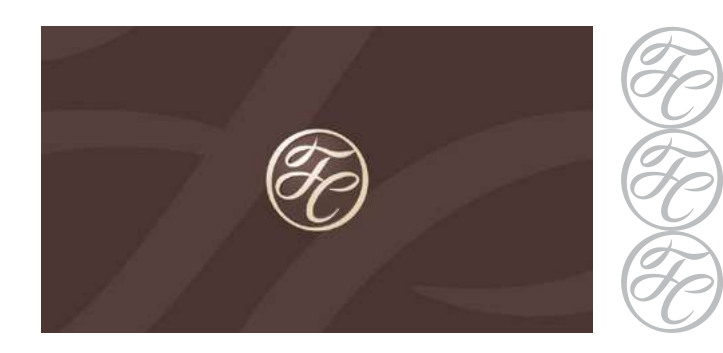

Размер знака логотипа равен 1/3 высоты визитки.

### Бланк письма

#### / Полноцветная версия

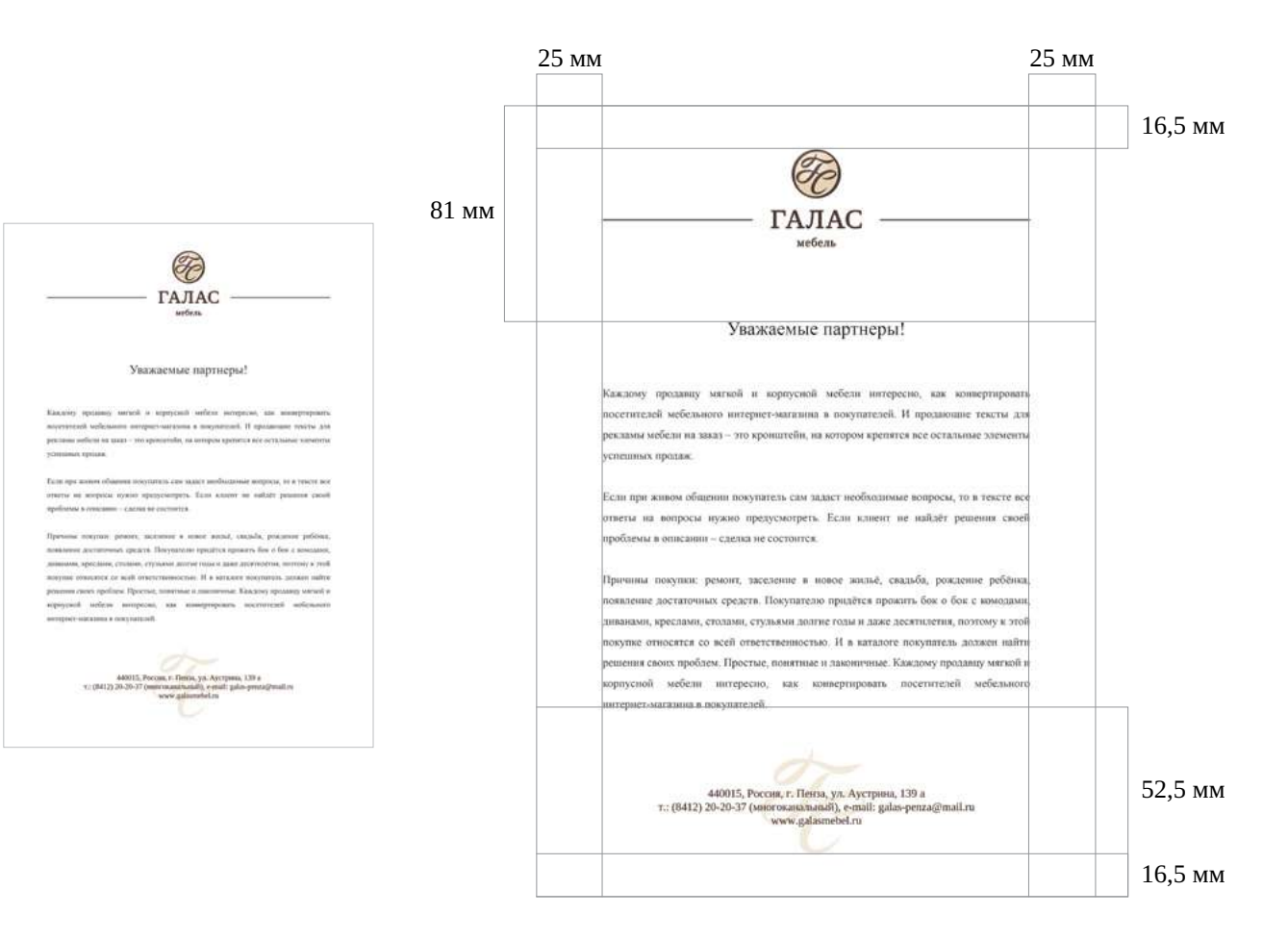

Размер бланка: 210х297 мм. При верстке бланков используется вертикальный формат.

В бланке применяются верхний колонтитул и нижний колонтитул. Верхний колонтитул — логоти. Нижний колонтитул — фирменный узор и контактная информация.Печать на бумаге плотностью не менее 90 г/м $^3$ .

Используемые шрифты: Контактная информация — Liberation Serif Regular, 12 pt. Цвет – фирменный тёмно-коричневый.

Основной текст письма — Times New Roman, 12 pt. Заголовок текста письма — Times New Roman, 20 pt. Цвет – чёрный.

### Бланк письма

/ Чёрно-белая версия

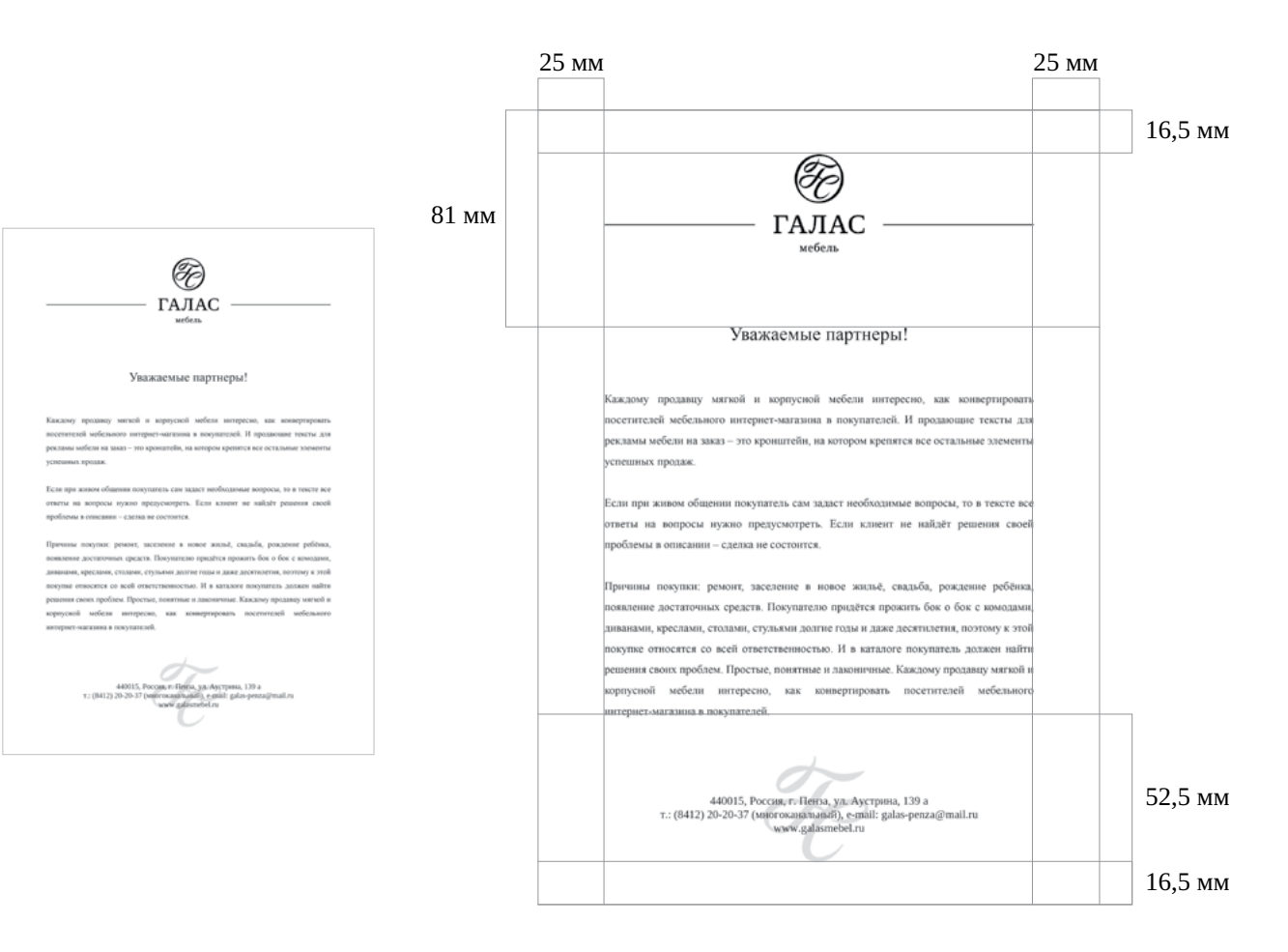

Для факсимильной печати или в тех случаях, когда невозможно в точности напечать основной вариант бланка, используется чёрно-белая версия.

Используемые шрифты: Контактная информация — Liberation Serif Regular, 12 pt. Цвет – чёрный.

Основной текст письма — Times New Roman, 12 pt. Заголовок текста письма — Times New Roman, 20 pt. Цвет – чёрный.

## Папка для документов папка для документов, вертикальный

/ Внешняя сторона

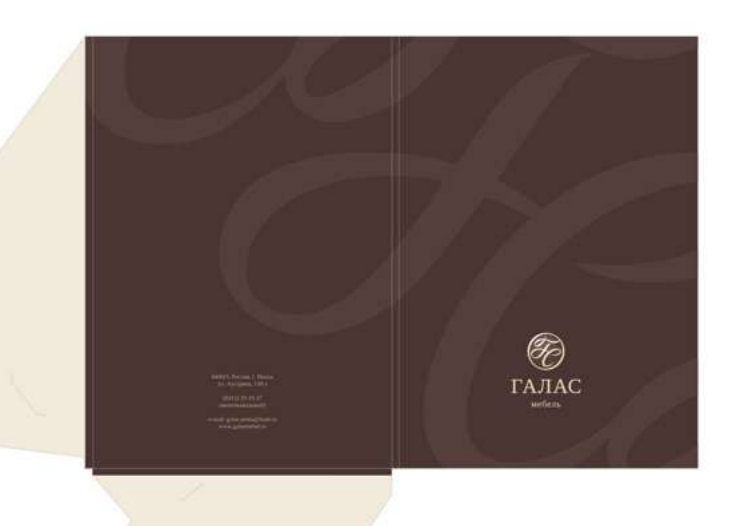

/ Внутренняя сторона

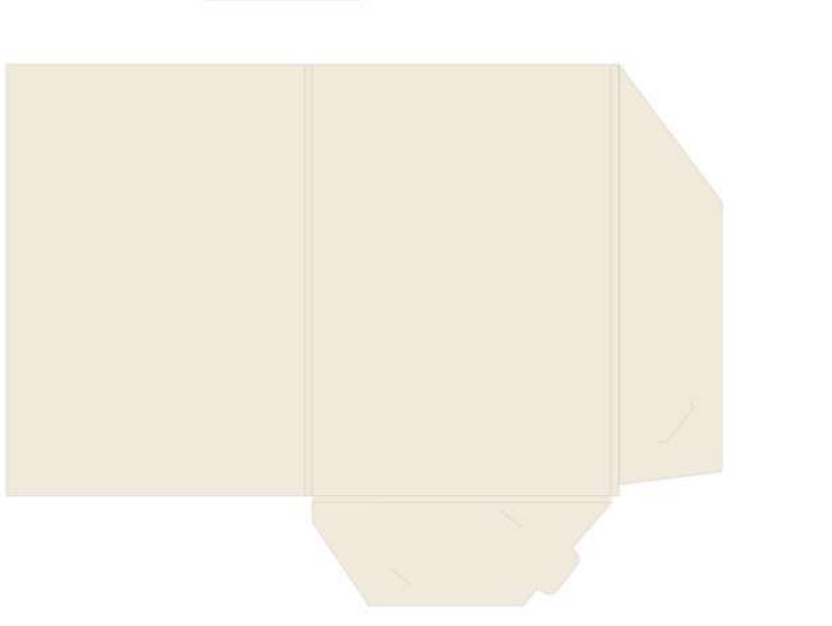

формат с внутренним карманом для документов.

Полноцветная запечатка внешней и внутренней сторон.

#### **/ Внешняя сторона**

Цвет фона – фирменный тёмнокорчневый. Цвет узора – фирменный корчневый. Используемые шрифты: Контактная информация — Liberation Serif Regular, 12 pt. Цвет текста – фирменный бежевый.

### **/ Внутренняя сторона**

Цвет фона – фирменный светлобежевый.

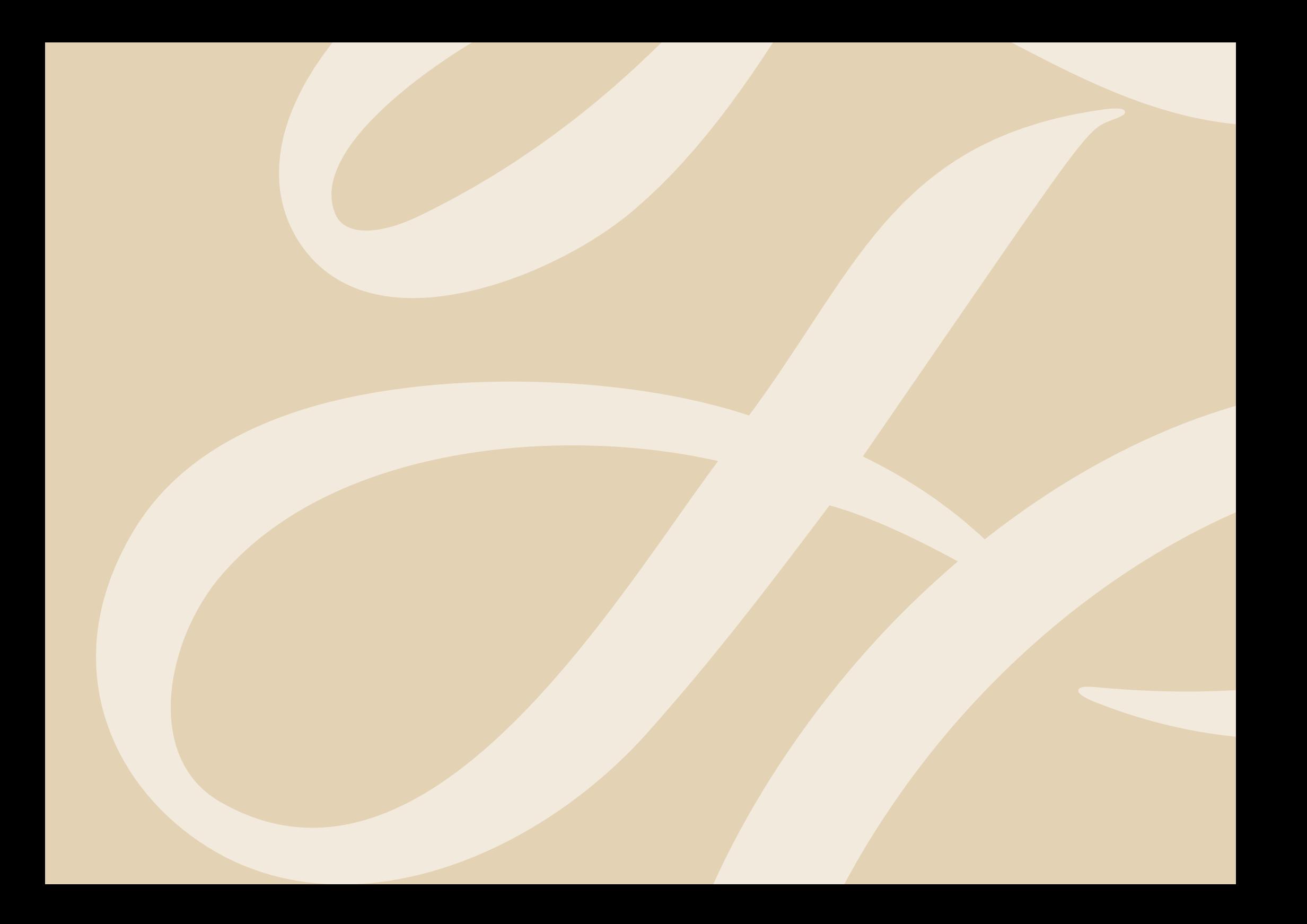

Руководство по использованию фирменного стиля компании «ГАЛАС»

Примеры рекламных материалов

Билборд 3х6 Рекламный постер Пример каталога

# $\overline{\text{B}}$ ИЛборд  $3x6$  верстка билборда, формата 3х6 м,

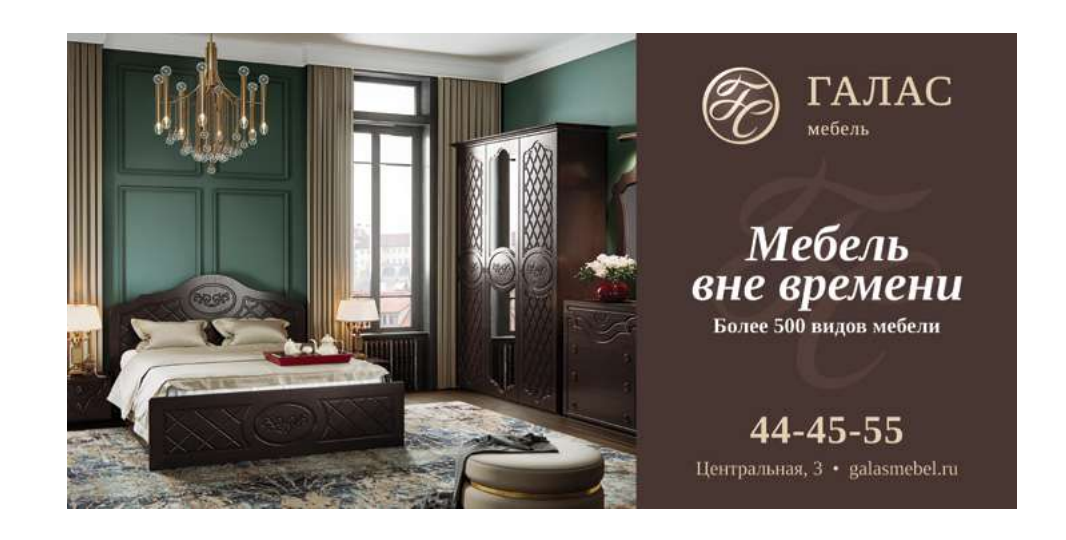

/ левая область / правая область

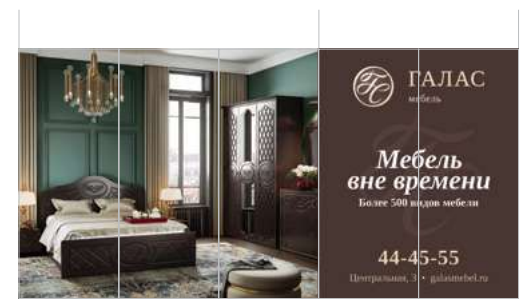

осуществляется с помощью приведенного в этом руководстве примера.

Макет билборда делится на 5 равных горизонтальных частей и разделяется на две области:

#### **/левая область**

3/5 части, располагается тематическое изображение;

#### **/правая область**

2/5 части, располагается логотип, текстовая и контактная информация. Обязательно размещать логотип сверху, текстовую информацию – посередине, а контактную информацию – снизу. Все элементы выравниваются по горизонтали относительно центра области и должны быть гармонично расположены друг относительно друга.

# Рекламный постер при верстке постера используется

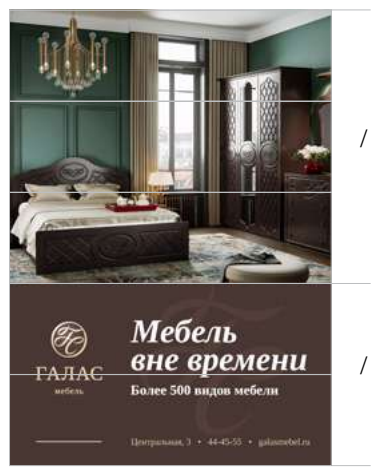

/ верхняя область

/ нижняя область

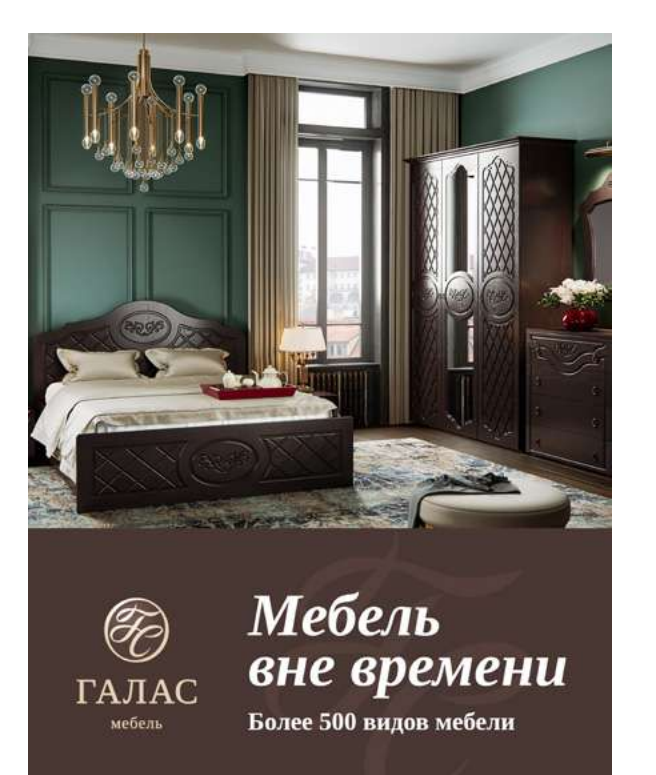

Центральная, 3 · 44-45-55 · galasmebel.ru

вертикальный формат. Верстка макета осуществляется с помощью приведенного в этом руководстве примера.

Макет постера делится на 5 равных вертикальных частей и разделяется на две области:

### **/верхняя область**

3/5 части, располагается тематическое изображение;

### **/нижняя область**

2/5 части, располагается логотип, текстовая и контактная информация. Обязательно размещать логотип слева, текстовую информацию – справа, а контактную информацию – снизу. Все элементы должны быть гармонично расположены друг относительно друга.

### Пример каталога **Обложка:**

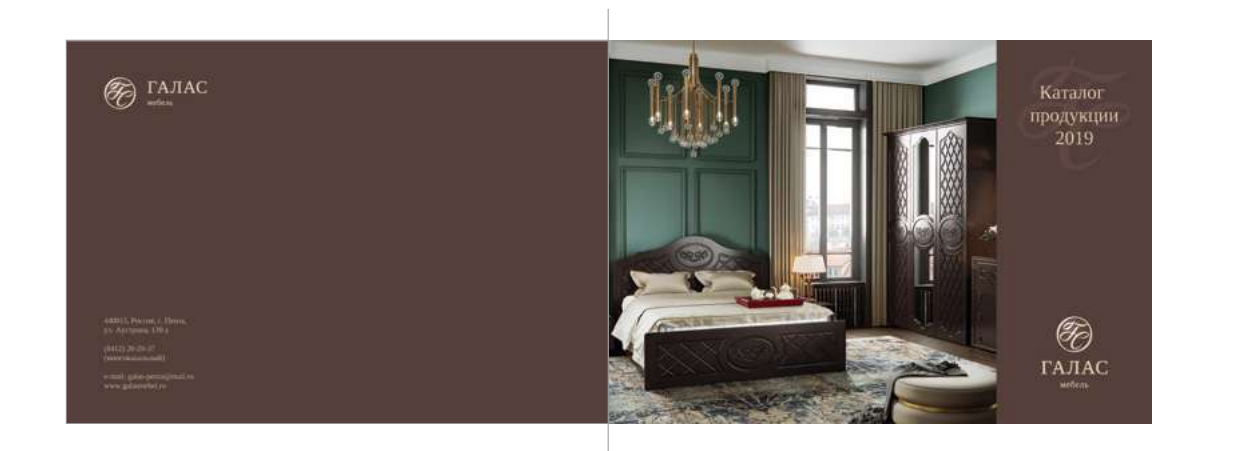

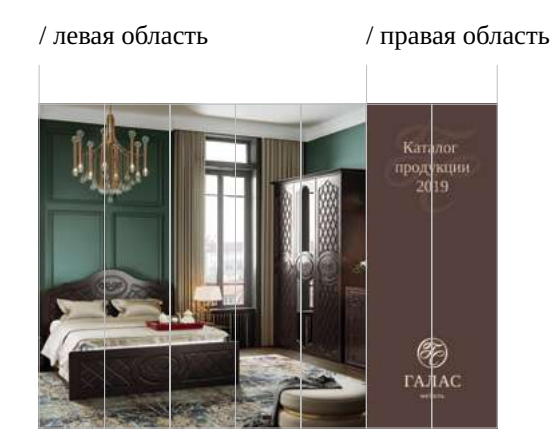

Макет делится на 7 равных вертикальных частей и разделяется на две области:

#### **/левая область**

5/7 части. Здесь располагается тематическое изображение.

#### **/правая область**

2/7 части. Логотип располагаются внизу, название каталога – сверху. Под названием используется один из вариантов фирменного узора. Цвет фона – фирменный коричневый.

На обороте располагается контактная информация и логотип. Выравнивание – слева. Цвет фона – фирменный коричневый.

## Пример каталога **Внутренние страницы:**

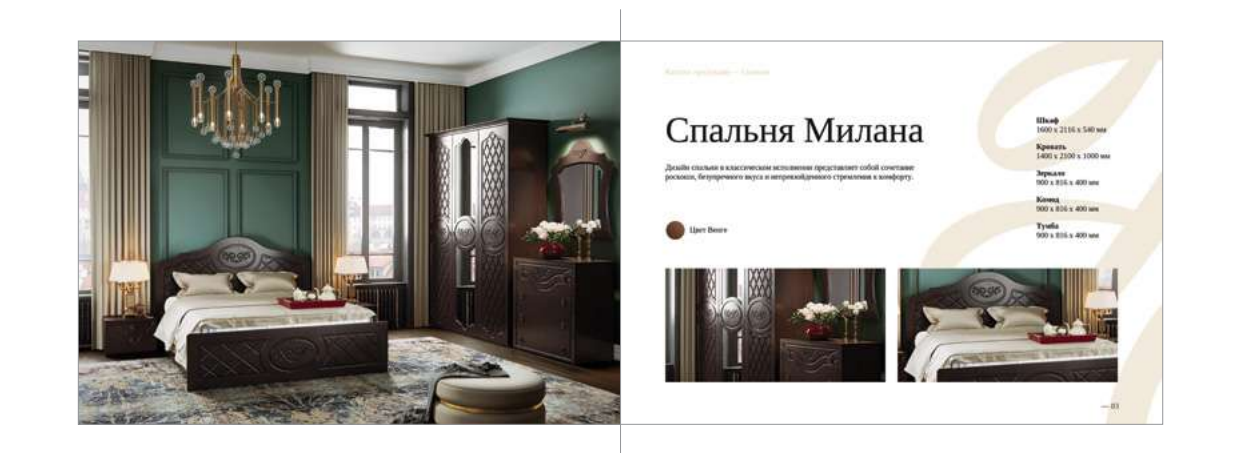

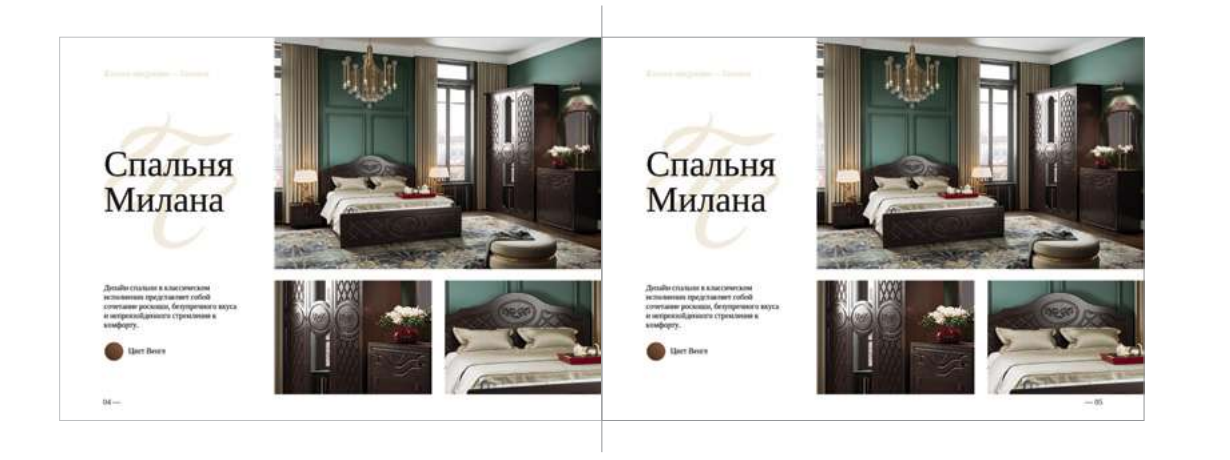

При вёрстке внутренних страниц каталога используется такое же разграничение по областям, как и на обложке. Нет чётких пропорций между этими областями, но область с одним или несколькими тематическими изображениями должна быть визуально больше или весомее, чем область с тематической информацией.

Необходимо использовать большое количество белого пространства, «воздуха» Запрещено использовать маленькие, «слипшиеся» расстояния между элементами. Заголовки должны быть крупными, основной текст – хорошо считываться.

Фоном страницы или подложкой под заголовок может выступать фирменный узор.

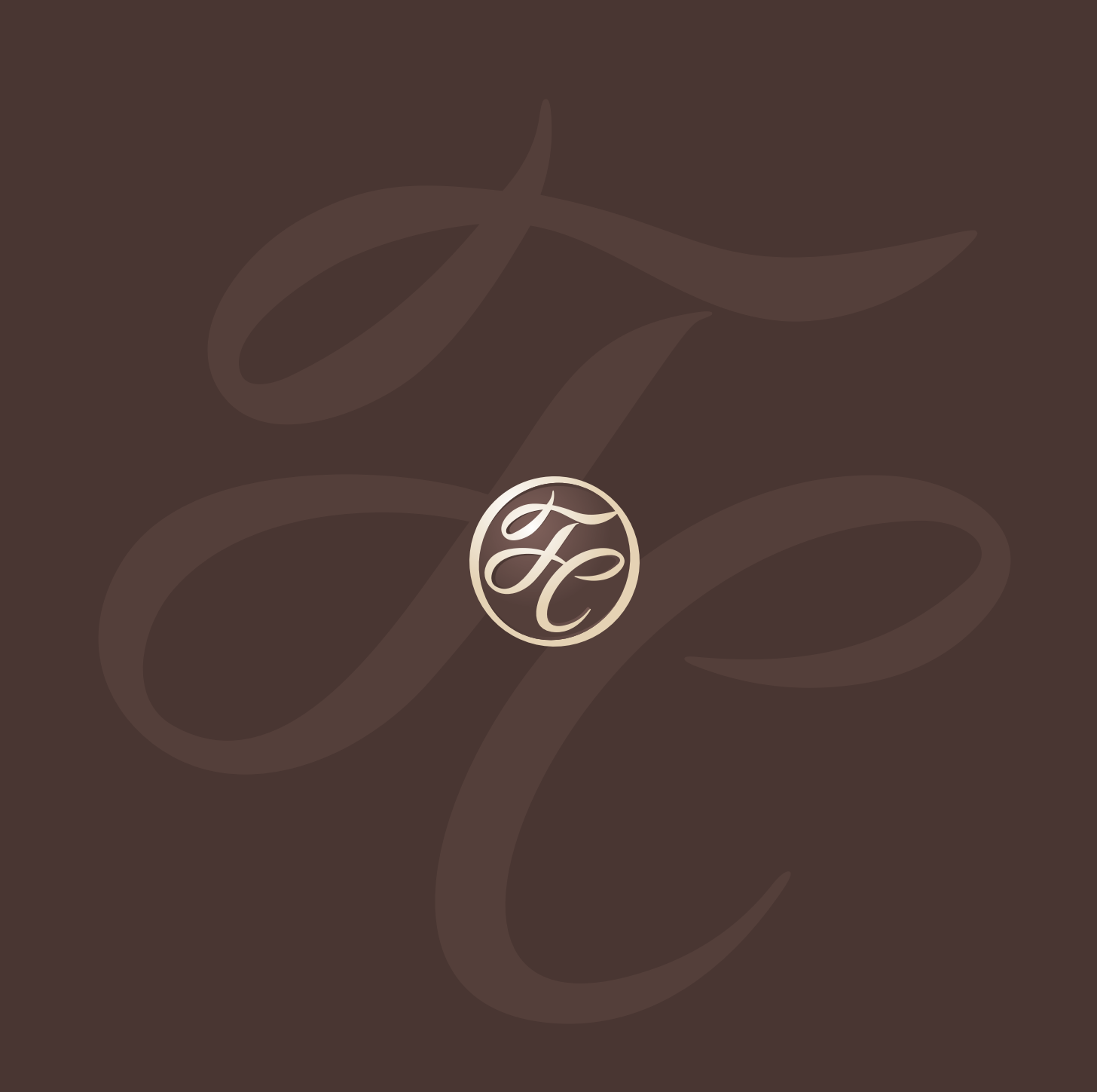